# **Funktion**

Frequenz rein, Spannung raus.

# **Ziele**

0-1000 MHz in 0-10 V konvertieren. (oder 0-500 MHz oder 0-250 MHz) Hat auch eine Steuereingang, damit das Ausgangssignal direkt als Fehlersignal zu verwenden ist.

### **Anwender**

CASI, KRb, Atlas, Darmstadt …

# **Schaltungsprinzip**

Verstärker (U1, U2) verstärken das Eingangssignal das typischerweise von ein Beat-Fotodiode komt. Danach kommt der Teiler (U3) (Faktor 64,128,256), der das Signal auf höchstens 4 MHz reduziert. U4 macht davon ein anständiges 5V TTL Signal. U9 und U10 formen den eigentliche Frequenz-zu-Spannungswandler. U11 und U12 sind 200 KHz Tiefpassfilter und Ausgangsstufe. U14 und U15 sind für die Leuchtdiode um zu zeigen das das Fehlersignal klein ist, also 'in lock'.

# **Schaltplan**

- Die Source des Schaltplans ist auf der [Download-Seite des Wiki](https://elektroniq.iqo.uni-hannover.de/doku.php?id=eigenbau:src:sourcen) abgelegt. (Direkt-Link: [freqvolt2\\_u891\\_sch\\_3.sch](https://elektroniq.iqo.uni-hannover.de/lib/exe/fetch.php?media=eigenbau:src:freqvolt:freqvolt2_u891_sch_3.sch))
- Der Schaltplan als png-Graphik (Eine besser aufgelöste Version ist als Link hinterlegt):

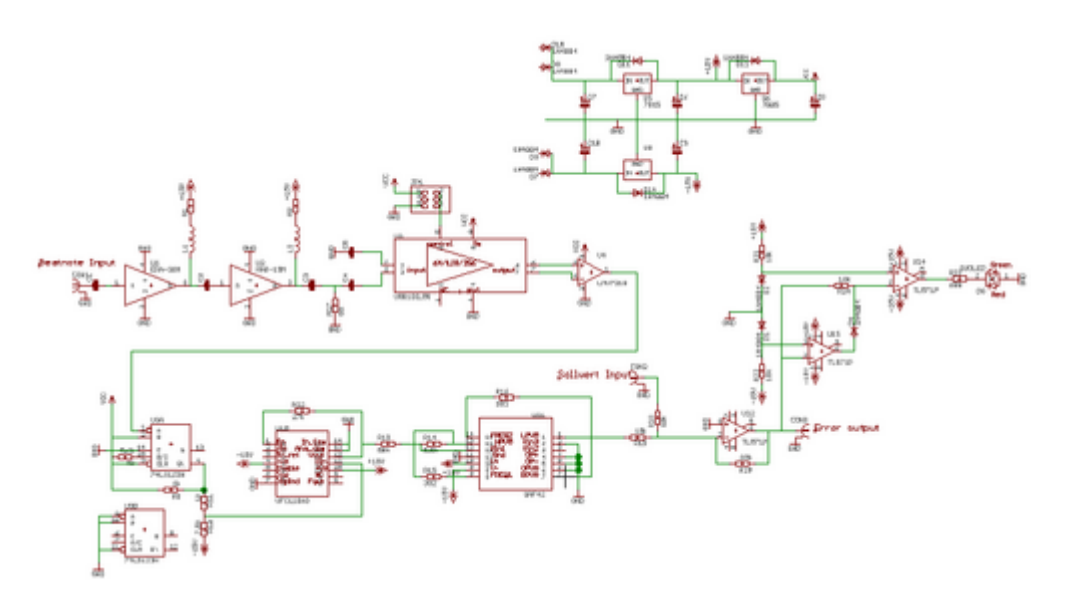

ElektronIQ - https://elektroniq.iqo.uni-hannover.de/

### **Layout**

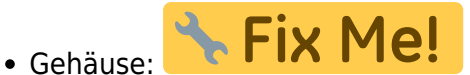

- Versorgung: +-18V (15V?)
- Eingang: BNC, 0-1000MHz (-60?..-30? dBm)
- Ausgang: BNC, -10..10V
- Anzeigen: LED (grün=in lock, rot=aus lock)
- Die Source des Layouts im pcb-Format sollten auf der [Download-Seite des Wiki](https://elektroniq.iqo.uni-hannover.de/doku.php?id=eigenbau:src:sourcen) liegen [freqvolt2\\_u891\\_4.brd](https://elektroniq.iqo.uni-hannover.de/lib/exe/fetch.php?media=eigenbau:src:freqvolt:freqvolt2_u891_4.brd)
- Der Bestückung der Oberseite [mit Bauteilwerten](https://elektroniq.iqo.uni-hannover.de/lib/exe/fetch.php?media=eigenbau:fixme.frontassembly_value.ps) und [mit Bauteil-Nummern](https://elektroniq.iqo.uni-hannover.de/lib/exe/fetch.php?media=eigenbau:fixme.frontassembly_refdes.ps)
- Screenshot vom Layout:

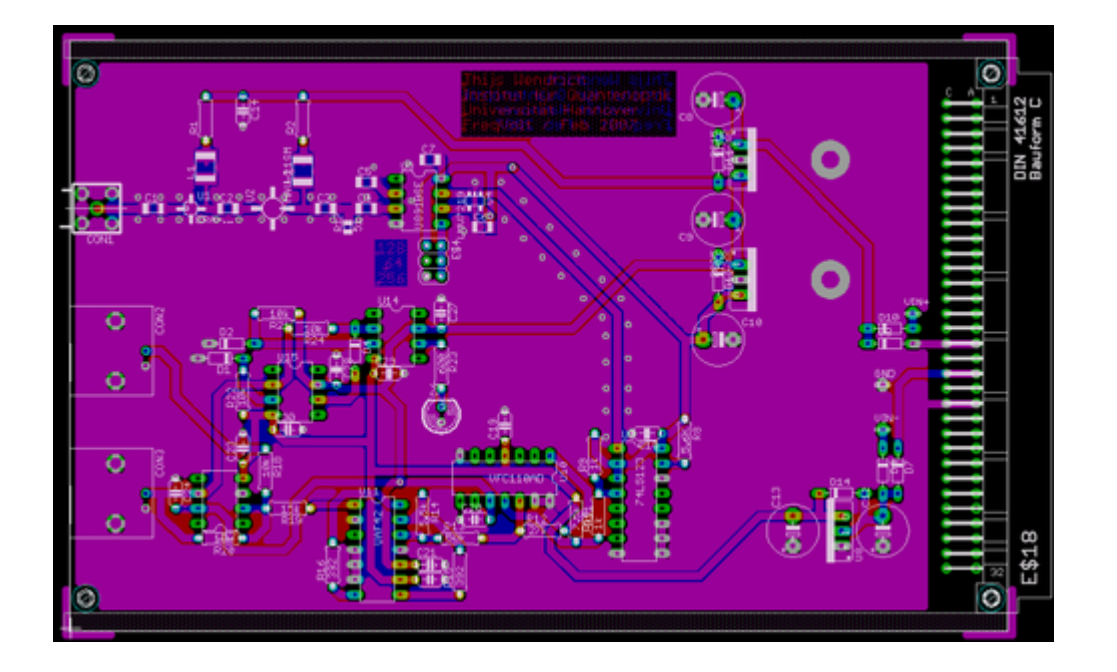

### **Status**

Fertig. Massenproduktion. Nachbau moglich. Aber bedenke: das hier ist eine analoge Kiste, der drift ist mindestens 100 KHz. Wenn es besser sein muss ist [FreqGenFix1](https://elektroniq.iqo.uni-hannover.de/doku.php?id=eigenbau:freqvolt:freqgenfix1) oder [PLL-Beat](https://elektroniq.iqo.uni-hannover.de/doku.php?id=eigenbau:freqvolt:pll-beat) eine bessere Lösung.

### **Test**

#### [messblatt.doc](https://elektroniq.iqo.uni-hannover.de/lib/exe/fetch.php?media=eigenbau:src:freqvolt:messblatt.doc)

### **Bilder**

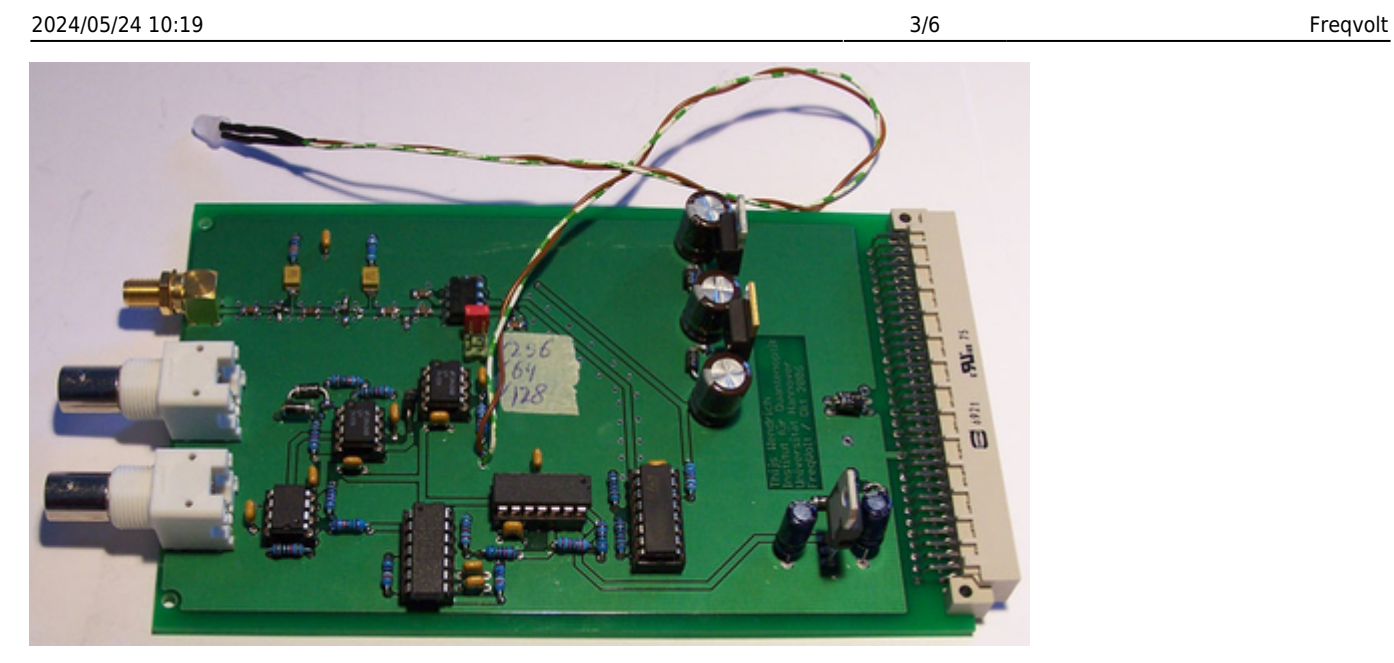

### **Meckerliste**

Was für die nächste Version zu tun ist: (

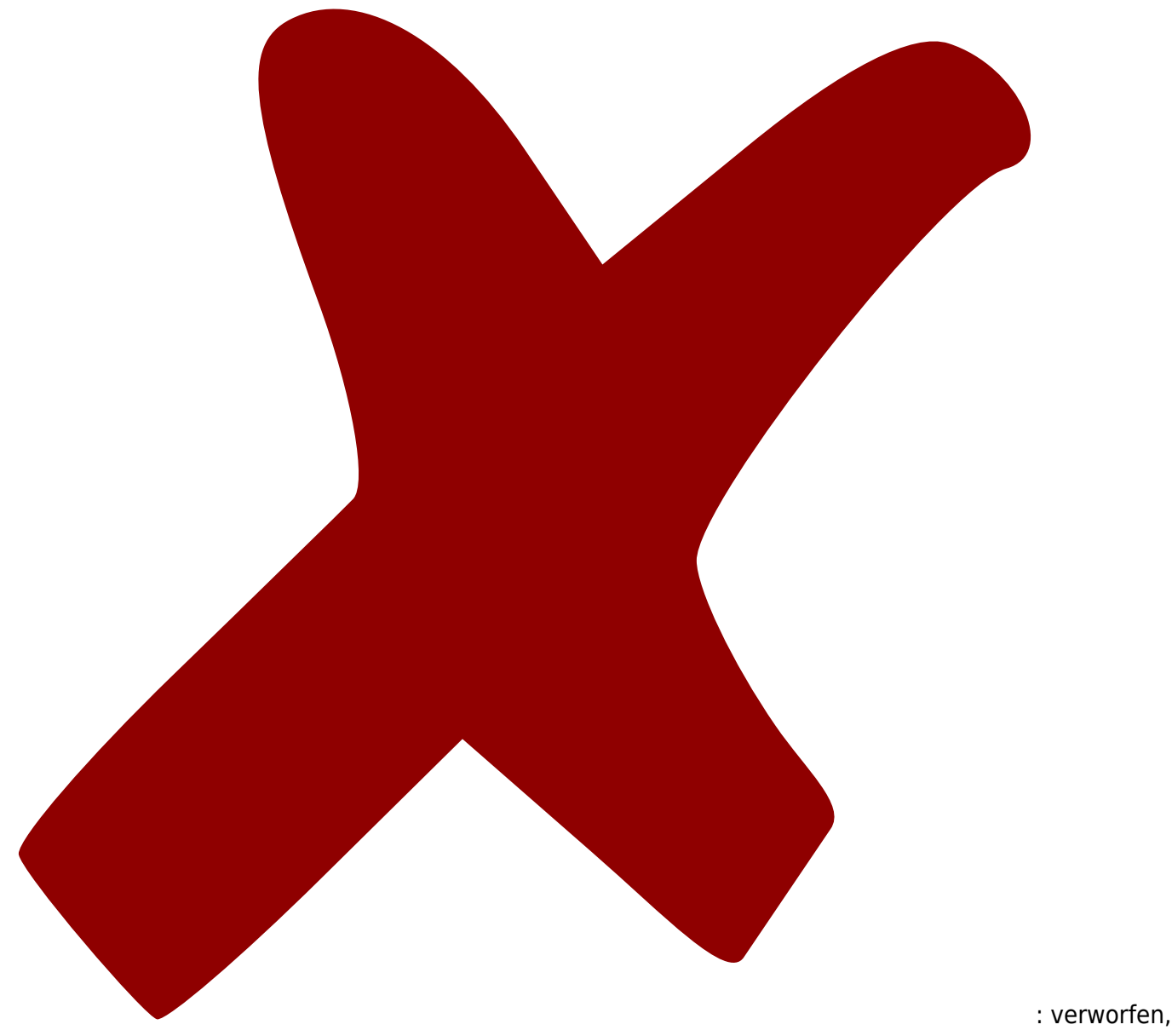

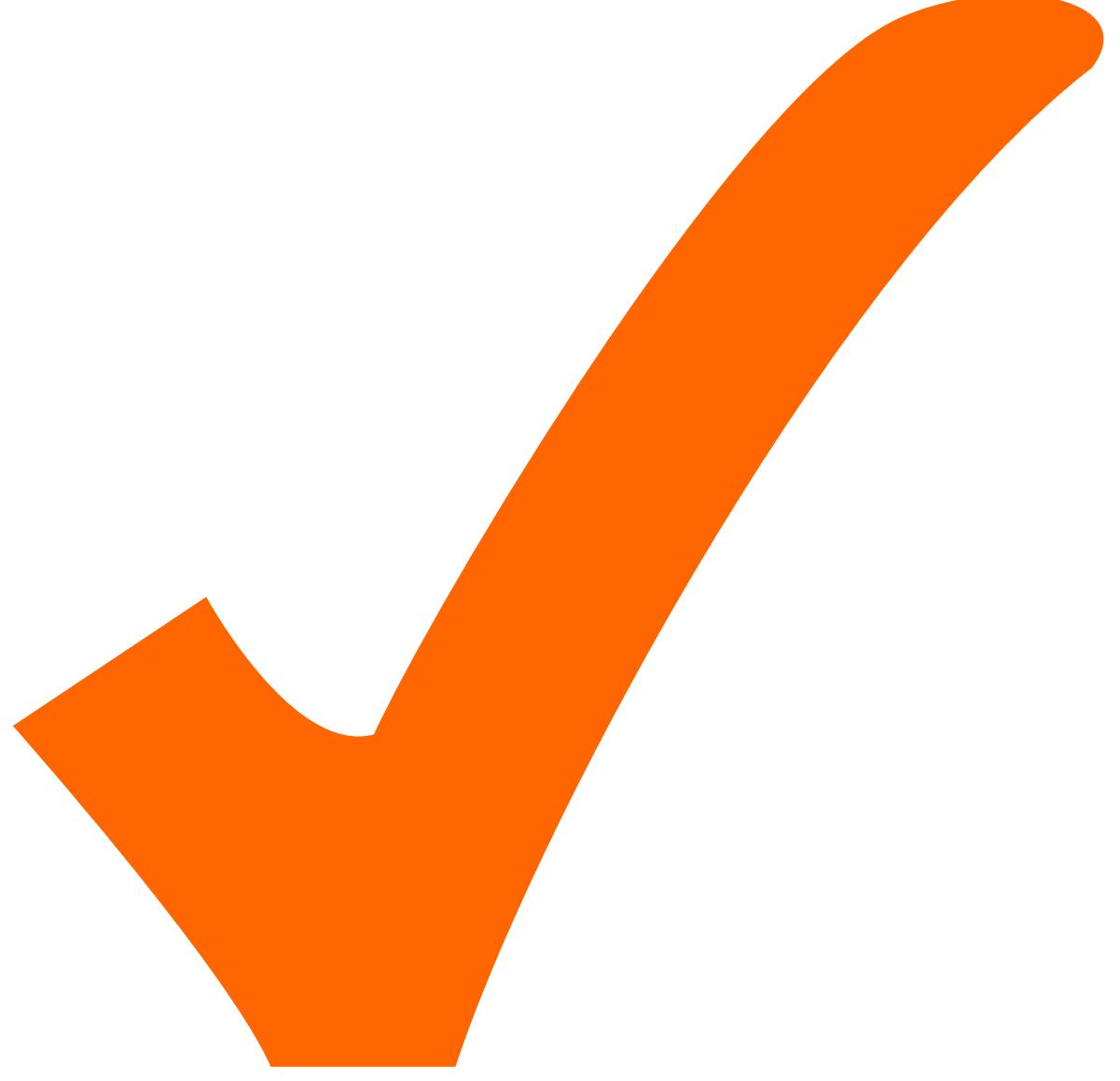

: in Arbeit,

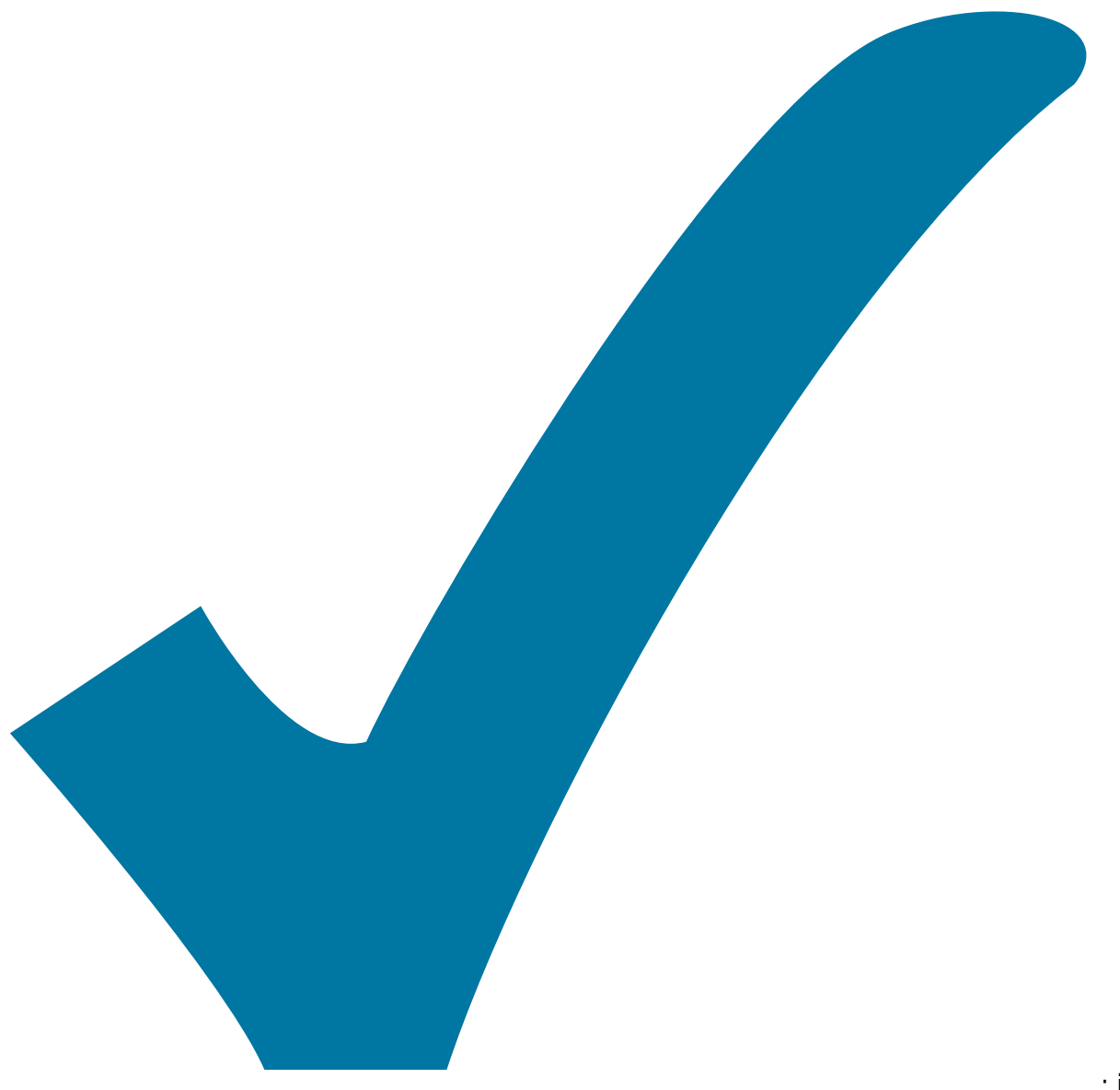

Schaltplan, aber noch nicht im Layout,

: im

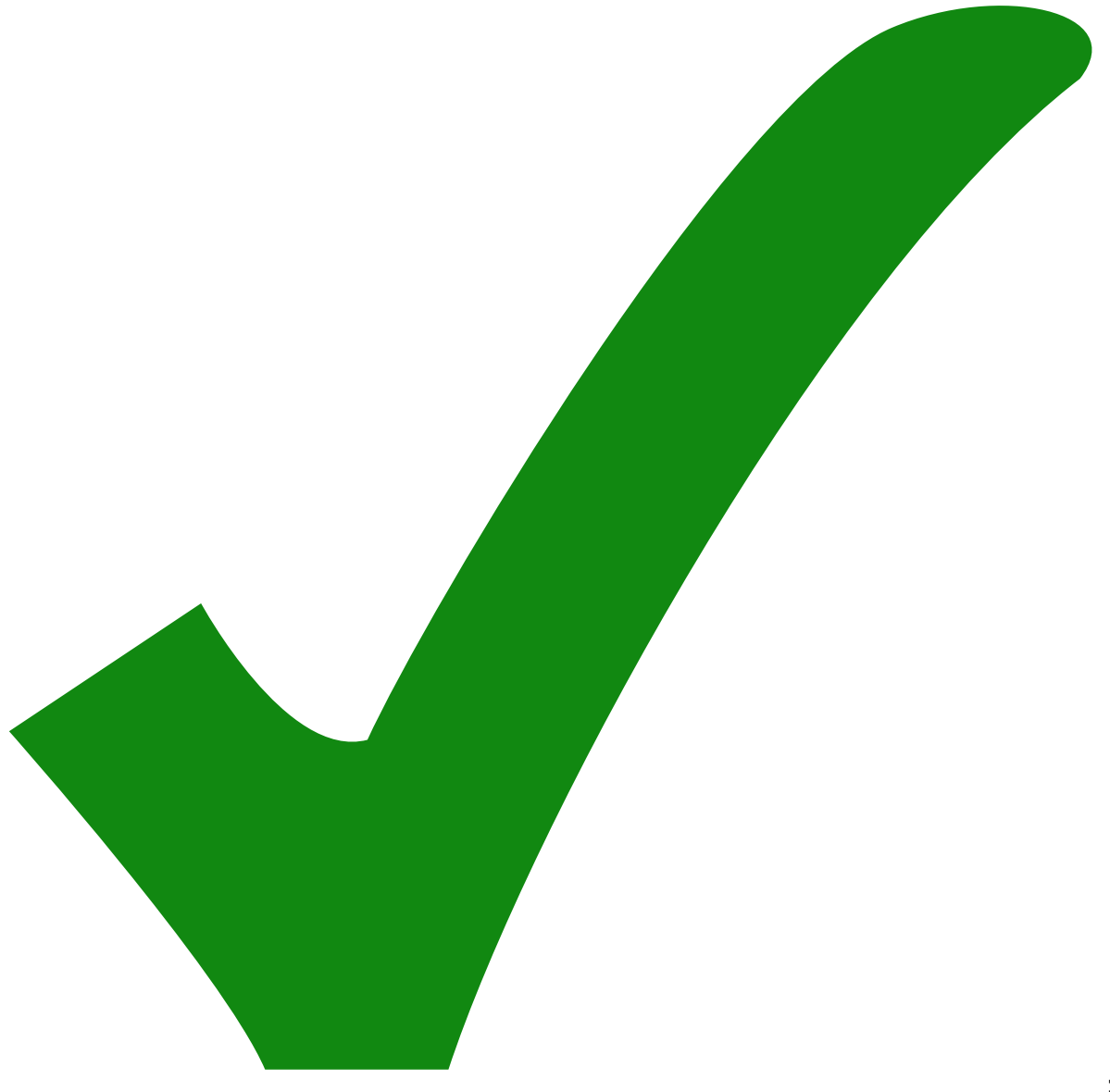

: erledigt)

- Eagle-Schematic und Board nicht kompatibel.
- Jumper nach Frontpannel (und dann als Schalter)
- Beschriftung der Jumper kontrolieren (es gibt einige Boards wo es falsch um ist)
- LED nach Frontpannel (und nicht mehr mit Kabel)
- DUO-LED ersaetzen mit zwei normale LEDs

From: <https://elektroniq.iqo.uni-hannover.de/> - **ElektronIQ**

Permanent link: **<https://elektroniq.iqo.uni-hannover.de/doku.php?id=eigenbau:freqvolt:start&rev=1249296428>**

Last update: **2009/08/03 10:47**

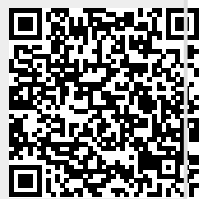